## **Processos Administrativos/Judiciais para o Evento R-2010 (CCINF354B)**

Esta documentação é válida para todas as versões do Consistem ERP.

## **Pré-Requisitos**

Não há.

## **Acesso**

Módulo: Contábil/Fiscal - Informações Fiscais

Grupo: SPED Reinf

[Portal EFD Reinf \(CCINF350\)](https://centraldeajuda.consistem.com.br/pages/viewpage.action?pageId=171507716)

Botão **Dados do Evento**

## **Visão Geral**

O objetivo deste programa vincular os processos administrativos ou judiciais ao evento sempre que houver um processo que influencie na apuração da retenção da contribuição previdenciária sobre os serviços tomados, abrangido no evento R-2010.

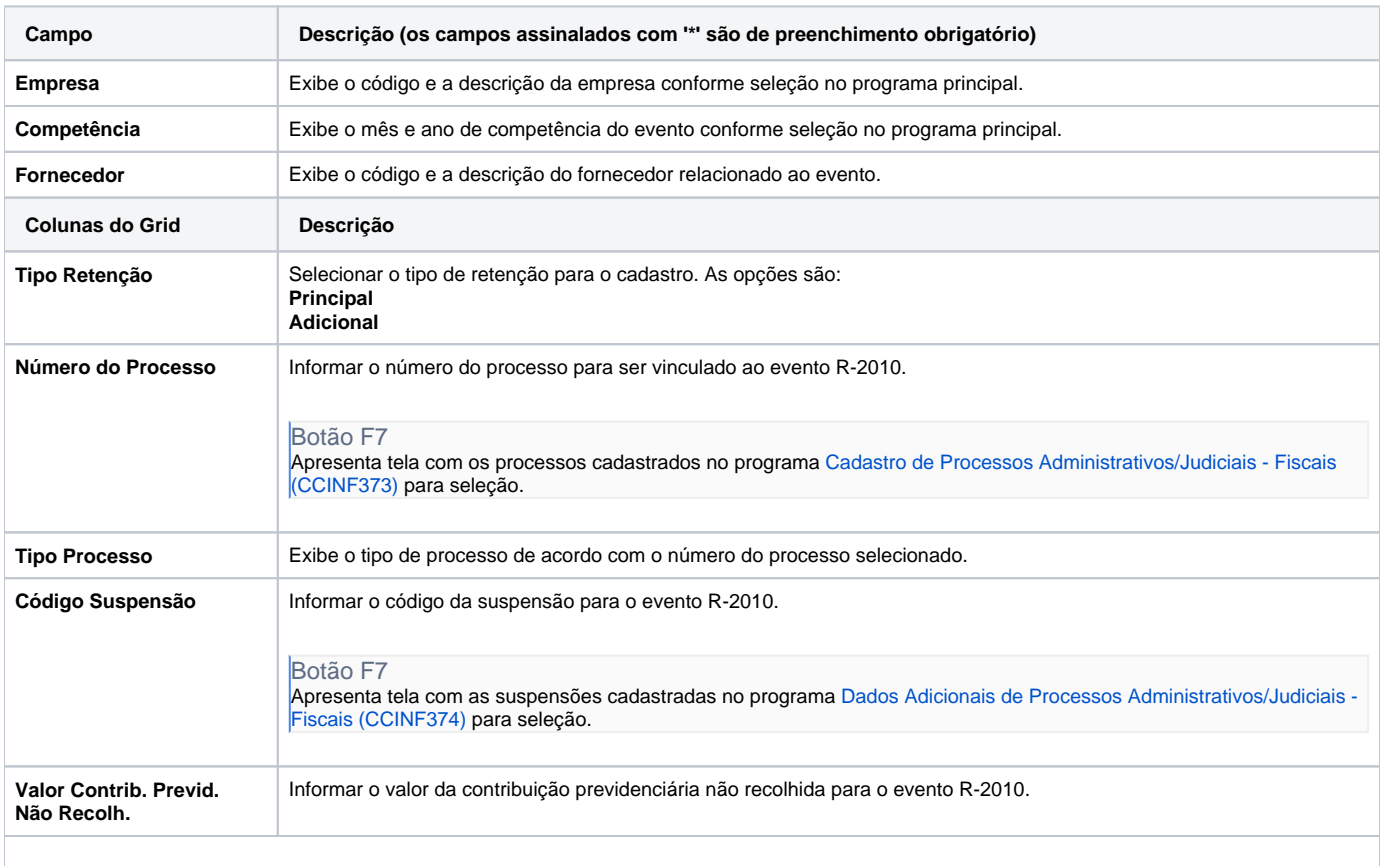

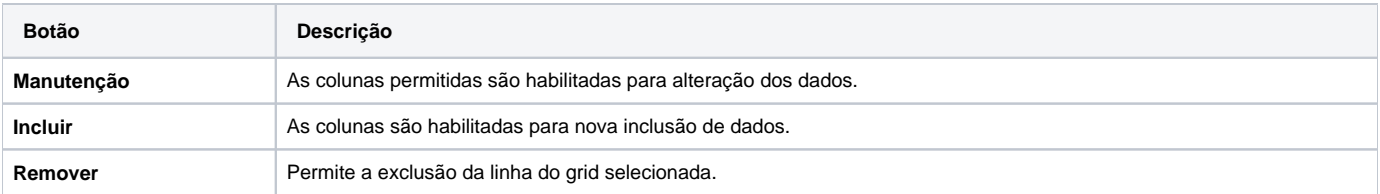

Atenção

As descrições das principais funcionalidades do sistema estão disponíveis na documentação do [Consistem ERP Componentes.](http://centraldeajuda.consistem.com.br/pages/viewpage.action?pageId=56295436) A utilização incorreta deste programa pode ocasionar problemas no funcionamento do sistema e nas integrações entre módulos.

Exportar PDF

Esse conteúdo foi útil?

Sim Não